## SISHYA SCHOOL, HOSUR ANNUAL – EXAMINATION -2019-20

CLASS: XI MAXIMUM MARKS: 70

SUBJECT: COMPUTER SCIENCE (083) MAXIMUM TIME: 3 Hrs.

- NOTE:
	- *(i) All the questions are compulsory*
	- *(ii) Answer the questions after carefully reading the text.*

1.

- (a) Ms.Aparna wants to assemble a computer by purchasing the peripherals required. She bought the following parts: Case, Motherboard, CPU, Graphics Card, RAM, 1TB HDD, Cooling (CPU, Chassis), Power Supply Unit, Monitor, Linux, Mouse and Keyboard. (3)
	- (i) Classify the parts according to the computer functional units.
	- (ii) What is "Linux" in the parts mentioned above? What would happen if she does not install this component?
- (b) Define the components of Mobile processor in mobile system organization (1)
- (c) Explain the Encoding terminology with a suitable example. (4)
- (d) Add the binary numbers  $(10110)_2$  and  $(1101)_2$  and write the decimal equivalent of the resultant binary number obtained. (2)
- 2.
- (a) Write the equivalent Boolean expression for the following circuit. (1)

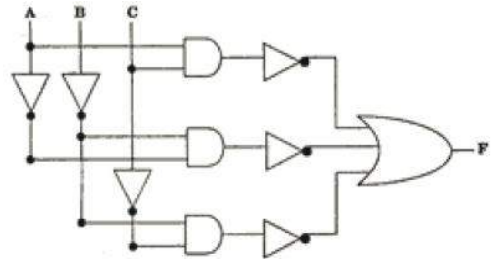

- (b) State the Absorption laws of Boolean algebra and verify algebraically. (2)
- (c) Write the equivalent dual and complement expression of the following Boolean expression:  $A'+A'B+B'.0=A'$ (1)
- 3.

(a) Choose the computational thinking statements from the given list of statements and state the characteristics used in the selected statements. Define any one characteristic. (3)

- (a) Thinking about how the problem could be solved by dividing into smaller parts.
- (b) When going to meet a friend, asking a parent to plan your route for you.
- (c) Discussing with your friends how much time and money you have before choosing from a short list of places while going to some place
- (d) Considering the different options carefully before deciding upon the best one while going to some place with friends.
- (e) The process of filtering out irrelevant characteristics and unnecessary detail.
- (f) A logical way of getting from the problem to the solution. If the steps you take to solve a problem follow a pattern, then they can be reused and adapted to solve similar problems in the future.
- (b) Write a statement to print the cube of the given number in interactive mode. (1) (c) Find the output of the following program: #begins print("\*"\*5,"FUN WITH NUMBERS","\*"\*5) Num1,Num2=65//10,73%10 Num3,Num4=Num1\*10+Num2,Num2\*10+Num1 print("The new numbers are:") print("Number1",Num3,sep=":=",end=" AND ") print("Number2",Num4,sep=":=");#program ends (2)

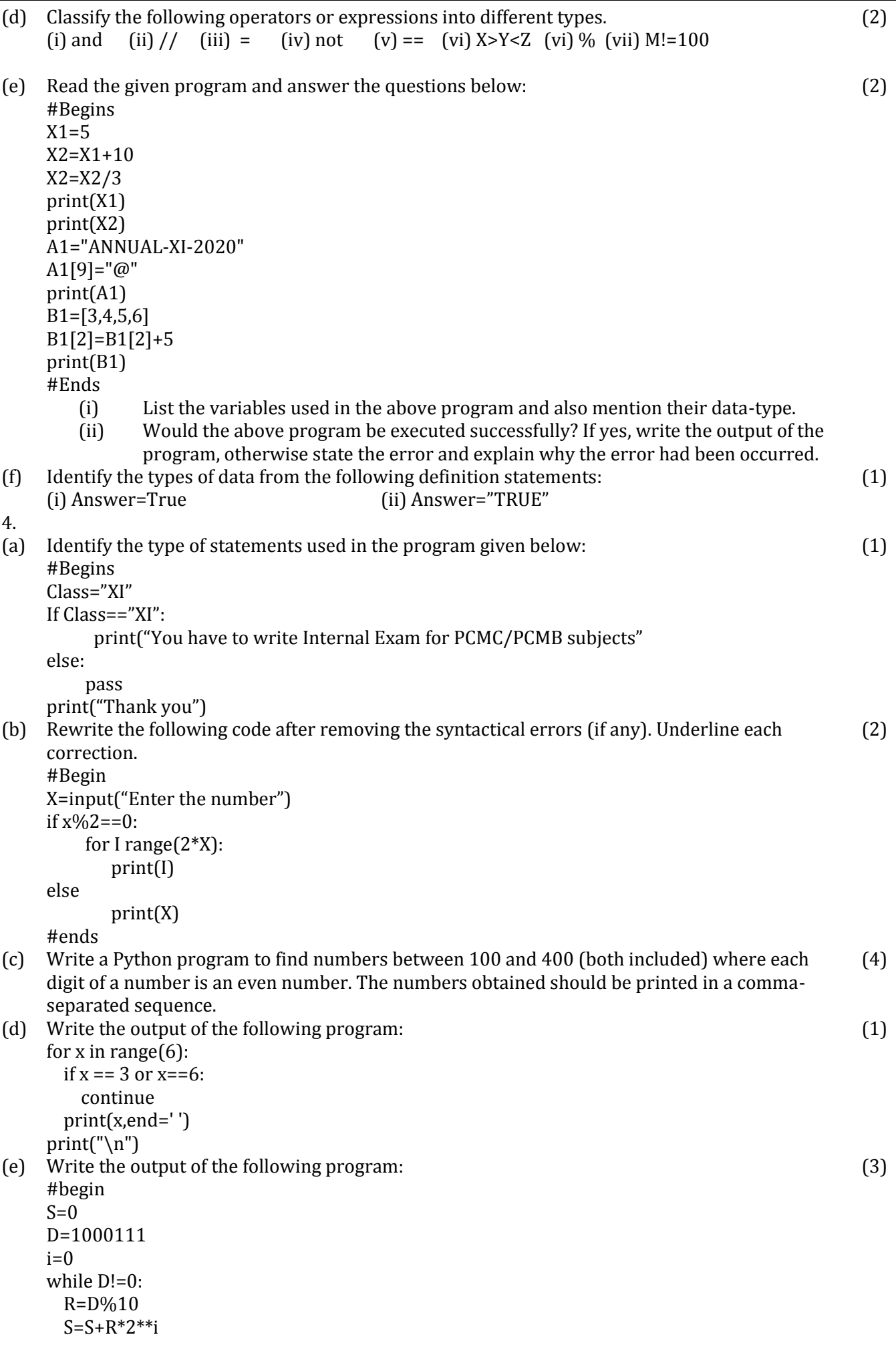

2

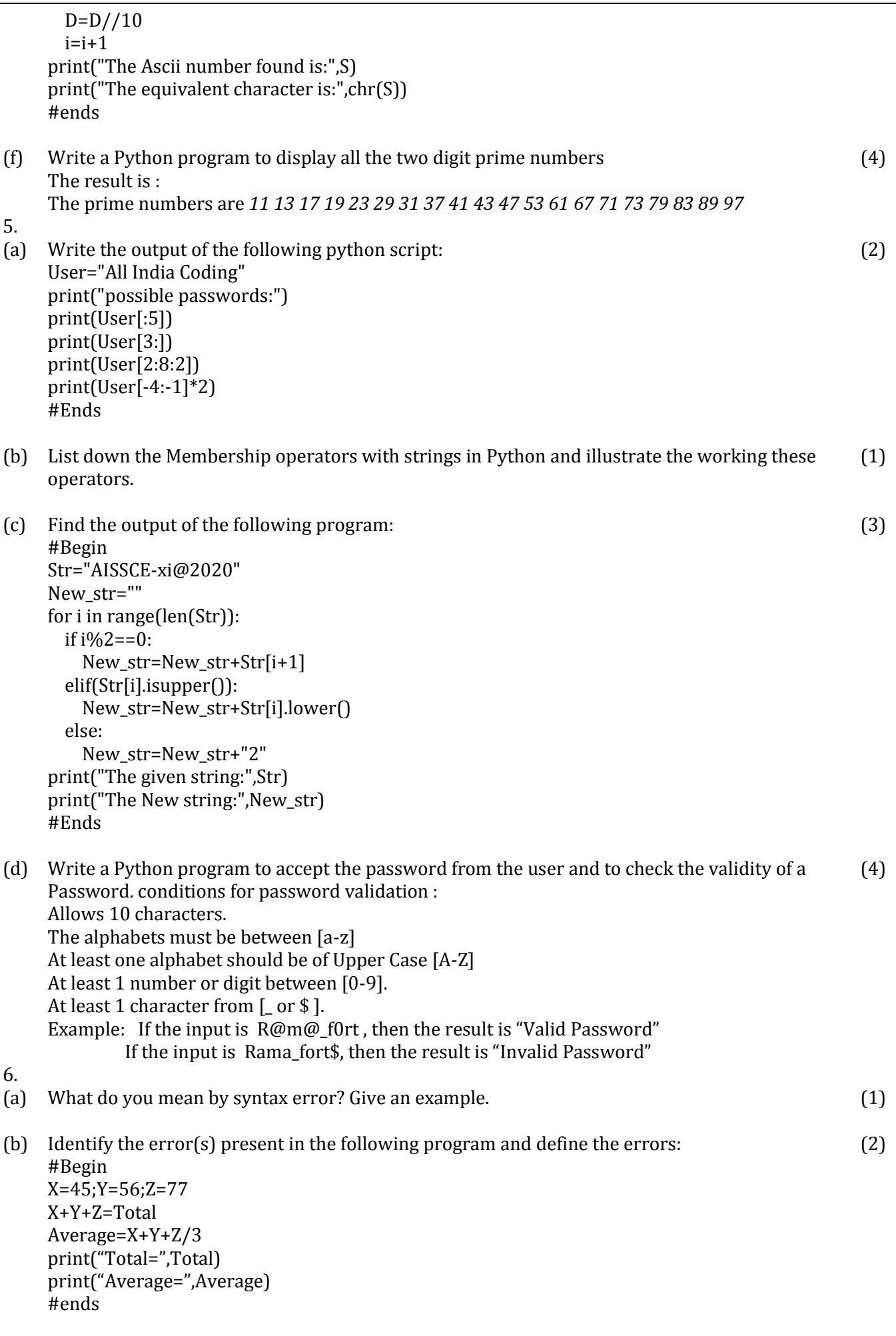

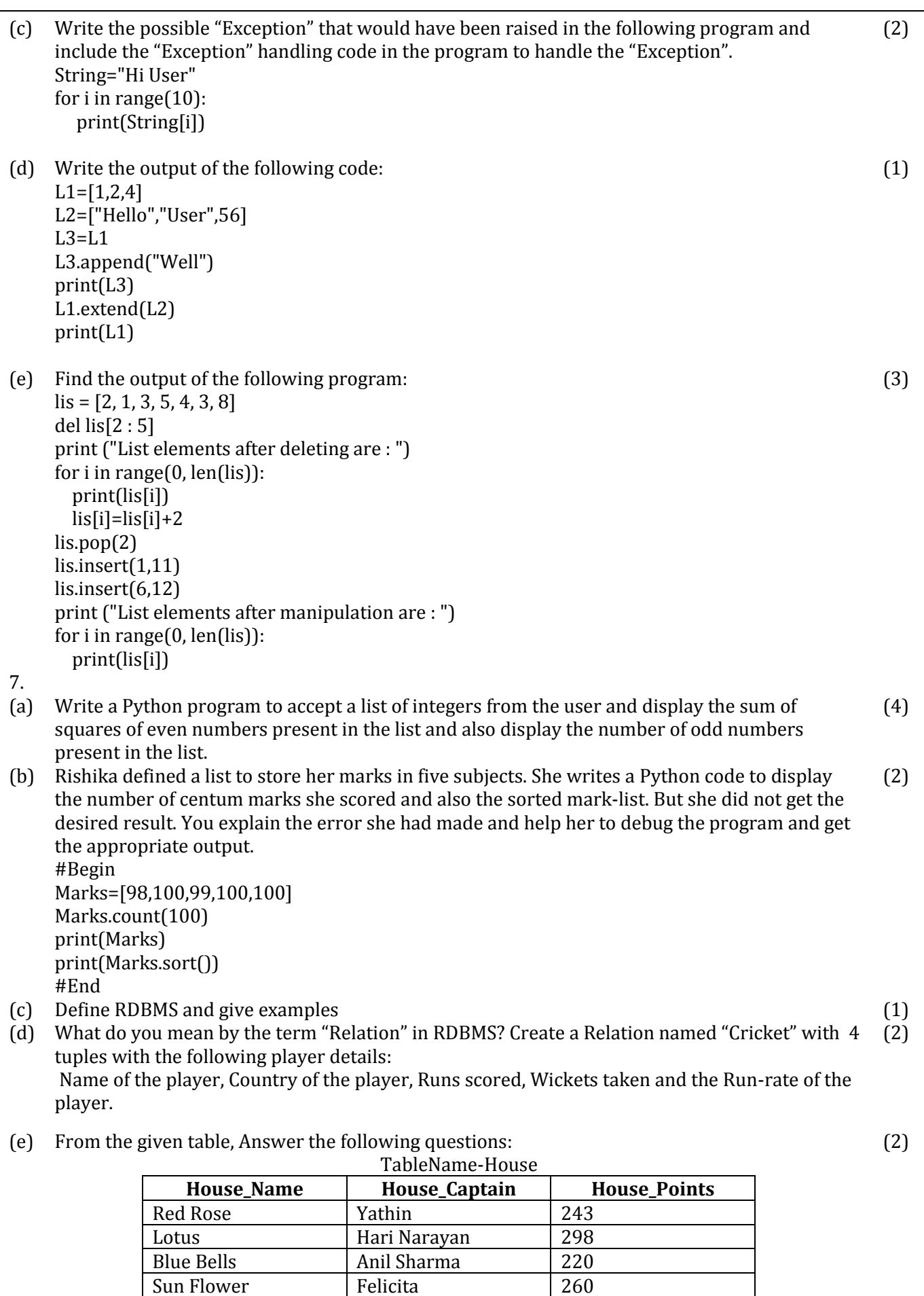

(i) What is meant by degree and cardinality of a table in RDBMS? Write the degree and cardinality of the above table.

(ii) Write the domain of House\_Captain attribute.

4